# *COMMUNICATIONPROTOCOL*

# **1. GPR setting**

RO GPRS FUNCTION,.

**1.1 APN** APN (Access Point Name), it's decided by the provider of communication network. Set APN **apn+password+space+ APN content**  example apn123456 internet If there is user name and password for the APN, they have to be set up also **Apnuser+password+space+ APN USER NAME**  Example apnuser123456 internet **Apnpasswd+password+space+APN PASSWORD**  Example apnpasswd123456 internet

# 2 **IP and port setting**

 Every gprs server has a Ip and port, IP can be in numbers such as 191.62.35.2..3 P.S IP can be DNS for ARM CPU products. **Adminip+password+IP adress+port** 

Example adminip123456 191.62.35.2..3 9001

#### 3 **GPRS format**

The following is the gprs data for STC products( TK102,TK103)

### **GPRS SETTING**

Our GPS tracker supports TCP protocol, so please confirm whether your server supports TCP protocl also. If your server supports UDP protocol, please tell us in advance so that we can do some change in our tracker's software to make it UDP protocol.

It is GPRMC fromat for our GPRS data, the following is some data from our tracker 0711011831,+8613145826126,GPRMC,103148.000,A,2234.0239,N,11403.0765,E,0. 00,,011107,,,A\*75,F,imei:352022008228783,101\x8D 0711011832,+8613145826126,GPRMC,103226.000,A,2234.0239,N,11403.0765,E,0. 00,,011107,,,A\*7E,F,imei:352022008228783,101j 0711011833,+8613145826126,GPRMC,103307.000,A,2234.0239,N,11403.0765,E,0. 00,,011107,,,A\*7C,F,imei:352022008228783,101\xC1

#### GPRMC **data**

the following example: \$GPRMC,053740.000,A,2503.6319,N,12136.0099,E,2.69,79.65,100106,,,A\*53

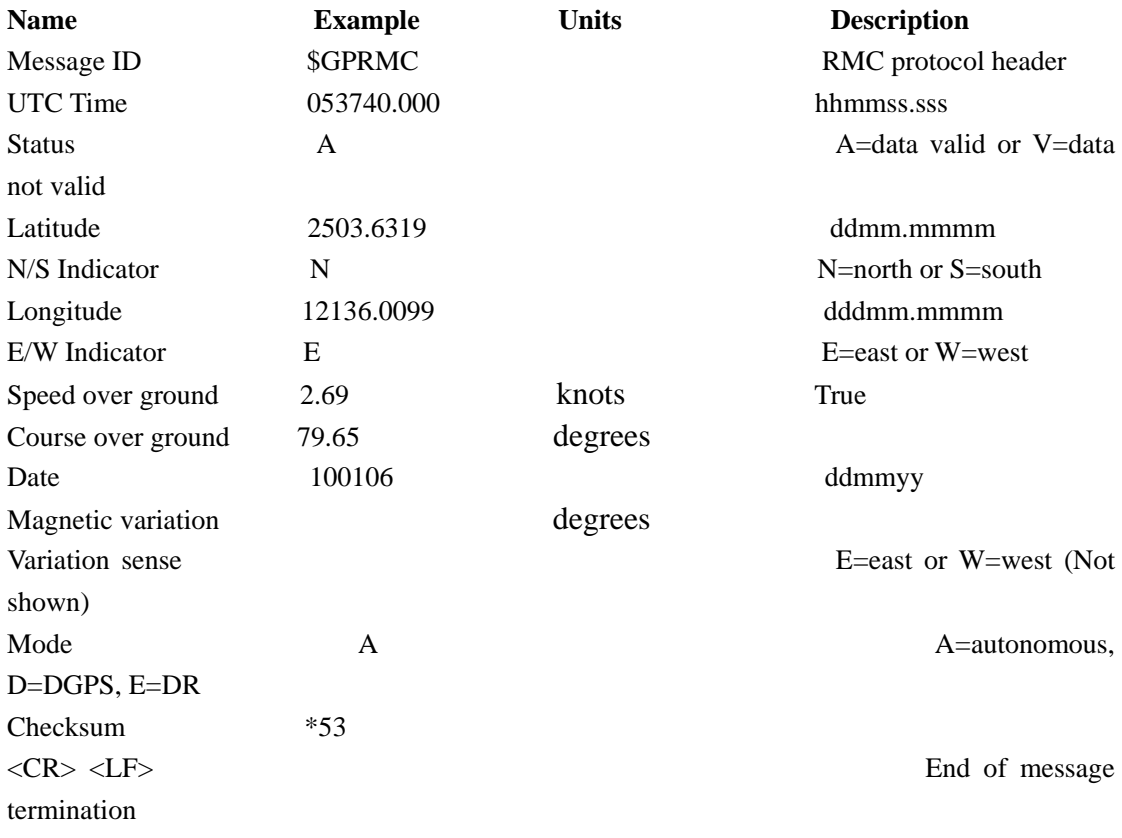

# **The following is the gprs data for ARM CPU products(tk102-2,tk103-2, tk202** , **tk201-2,xt007,xt008) etc)**

090805215127,+22663173122,GPRMC,215127.083,A,4717.3044,N,01135.0005,E,0.39,217.95,0 50809,,,A\*6D,F,, imei:354776030393299,05,552.4,F:4.06V,0,141,54982,232,01,1A30,0949

090805215127==2009, 5th,Aug. 21:51:27

+22663173122= admin number, it is the mobile number which you use to set up apn,ip,port

 $215127.083 = \text{time}(21:51:27:083)$  the time in your place

A ==GPS module can get gps signal before, has no meaning in this gprs data, it will be always

A ,never change

 4717.3044,N, 01135.0005,E== coordinate , the coordinate is got from GMS module directly Such as the following is the gprs data you got from the tracker 0711151725,07740700975,GPRMC,172553.807,A,5320.6735,N,00129.0141,W,0.00,,151107,,,A\* 64,F,imei:352022008205401,98 It is counted like this: the last 6 digitals divided by 60,then plus the first two digitals. 5320.6735,N-------20.6735/60+53=0.3445583+53=53.344558N 00129.0141,W------29.014/60+001=0.4835683+001=001.4835683W When you get the SMS, the last 6 digitals has been divided by 60 and plus the first two digitals.

 $0.39$  ==speed it is NAUTICAL MILES

217.95 ==angle it is direction of travel, but not accurate, so please ignore this part

 $050809 =$ date it is from GSM module directly, we can not change it

 $A*6D = CRC16$  correction for GPRMC it is standard GPRS format, hexadecimal number, it is the correction for the GPRMC format

 $F =$  valid GPS signal

 $05 ==$  can get signal from 5 satellites the tracker can get satellites for this data

 $552.4 ==$  the height it is horizen level, not accurate

 $F:4.06V =$  power left in the battery, it is 4.2V-3.7V

 $0 ==$  no charging state if the usb connector on the tracker is connected with power , it is 1, otherwise 0

141= the byte in this data it is the total bytes before 141, count them and will be 141

 $54982 ==$  CRC16 correction for the whote gprs data, decimal system

 232======= MCC Mobile Country Code  $01=\equiv WNC$  Mobile Network Code 1A30= LAC Location area code  $0949 = \text{cell} \, \text{ID}$ 

232,01,1A30,0949 is GSM ID, pls ask your GSM network for this information. Generally speaking ,the gsm operator will not give this information to others. When the tracker is lost, you can offer this data to the police and they can ask GSM operator to help by this data.

The following is the CRC caculation

{

}

```
unsigned int CRC_16(unsigned char *buf, unsigned int datalen)
```

```
 unsigned int i; 
 unsigned char j; 
 unsigned char c, treat, bcrc; 
unsigned int \text{crc} = 0;
for (i = 0; i < datalen; i++) { 
      c = \text{buf}[i];for (j = 0; j < 8; j++) { 
            treat = c & 0x80;c \ll 1;
            \text{bcrc} = (\text{crc} >> 8);bcrc &= 0x80;\mathrm{crc} \ll 1;
            if (treat != bcrc)
                  crc \text{A} = 0x1021;
       } 
 } 
 return crc&0xffff;
```